Orientation Affectation post 3<sup>ème</sup>: PHASE DEFINITIVE **PREMIERE ETAPE :** Formuler un ou plusieurs vœux d'orientation

Scolarité<br>Carvices ک

## **Quand : du 29 avril au 25 mai 2024**

## **Comment :**

Se rendre sur les services en ligne éducation :

- ➢ [cliquez ici](https://educonnect.education.gouv.fr/idp/profile/SAML2/Redirect/SSO?execution=e1s1)
- ➢ ou via la page d'accueil de l'[ENT](https://garenne-isere.ent.auvergnerhonealpes.fr/) en cliquant sur

Choisir le profil responsable

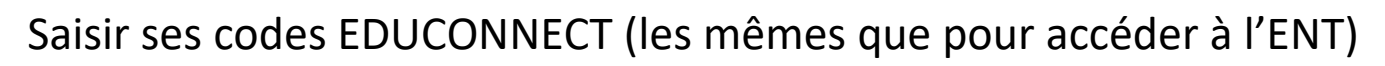

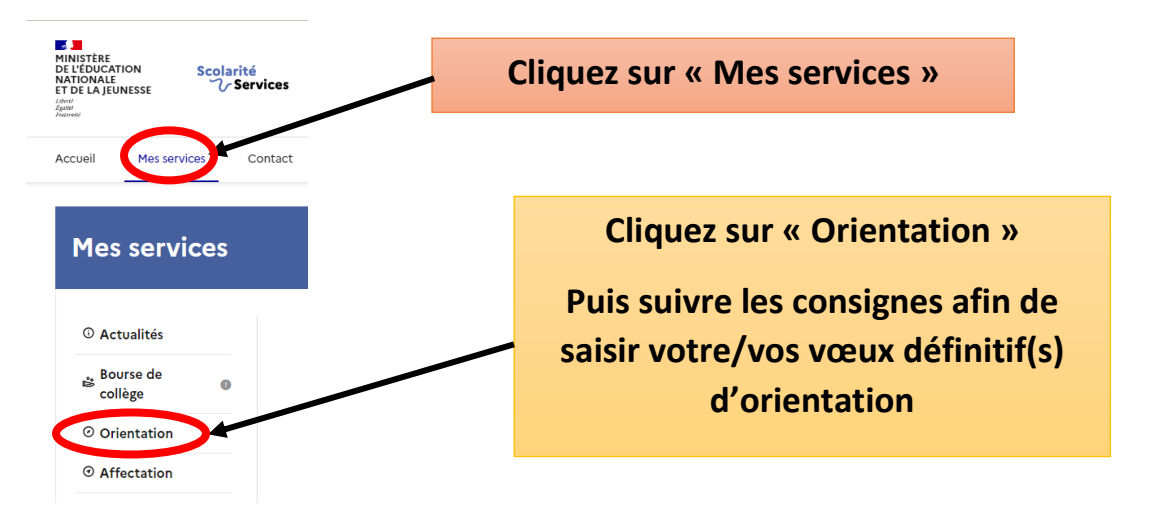

## **Après le conseil de classe (à partir du 4 juin) :**

Vous prenez connaissance de la décision et vous répondez :

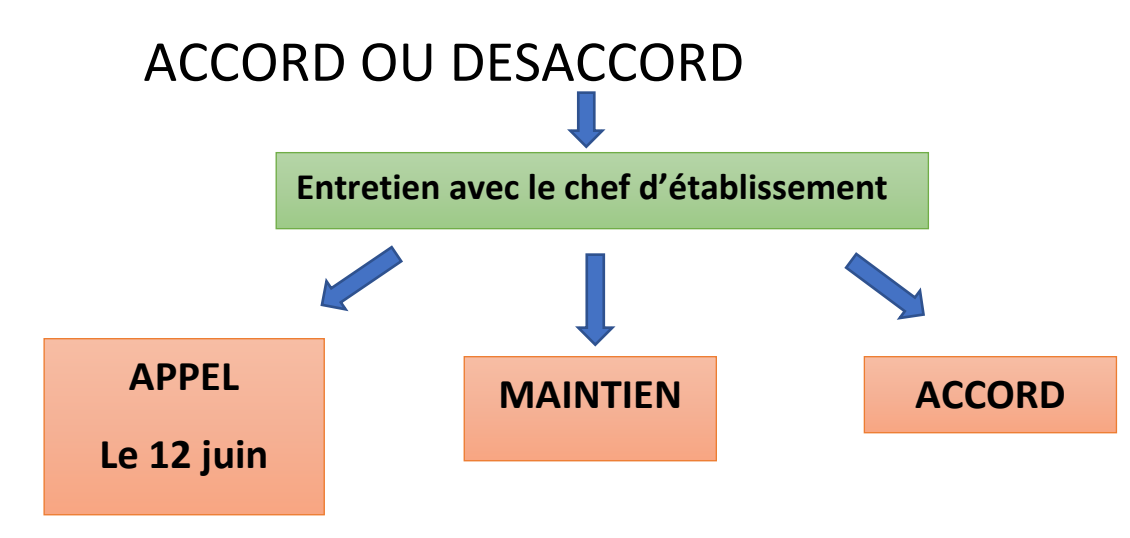